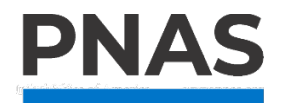

### **Supporting Information for:**

## **Balance and imbalance in biogeochemical cycles reflect the operation of closed, exchange, and open sets**

Preston Cosslett Kemeny<sup>1</sup>, Mark A. Torres<sup>2</sup>, Woodward W. Fischer<sup>3</sup>, Clara L. Blättler<sup>1</sup>

<sup>1</sup> Department of the Geophysical Sciences, The University of Chicago, Chicago, Illinois <sup>2</sup> Department of Earth, Environmental, and Planetary Sciences, Rice University, Houston, Texas <sup>3</sup> Division of Geological and Planetary Sciences, California Institute of Technology, Pasadena, California

**Corresponding author:** Preston Cosslett Kemeny [\(preston.kemeny@gmail.com\)](mailto:preston.kemeny@gmail.com)

## **Contents**:

Supporting text  $S1 - S4$ Figures  $S1 - S4$ Equations S1 – S92

#### **Sections**

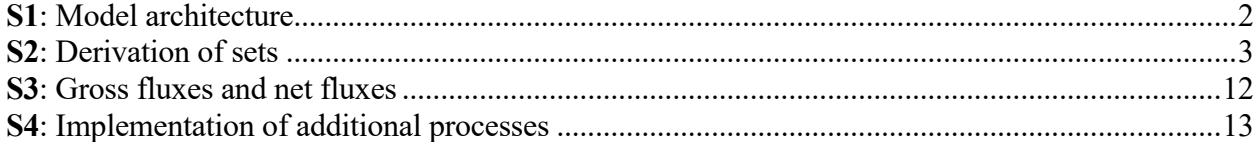

### **Figures**

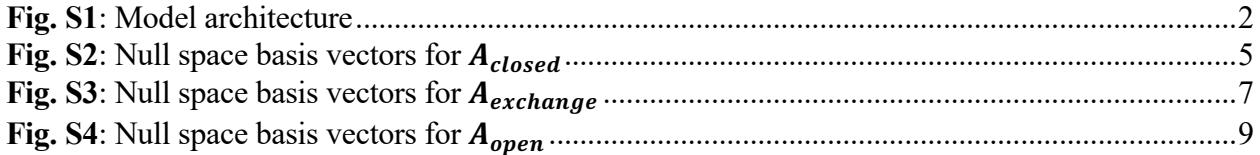

#### **S1: Model architecture**

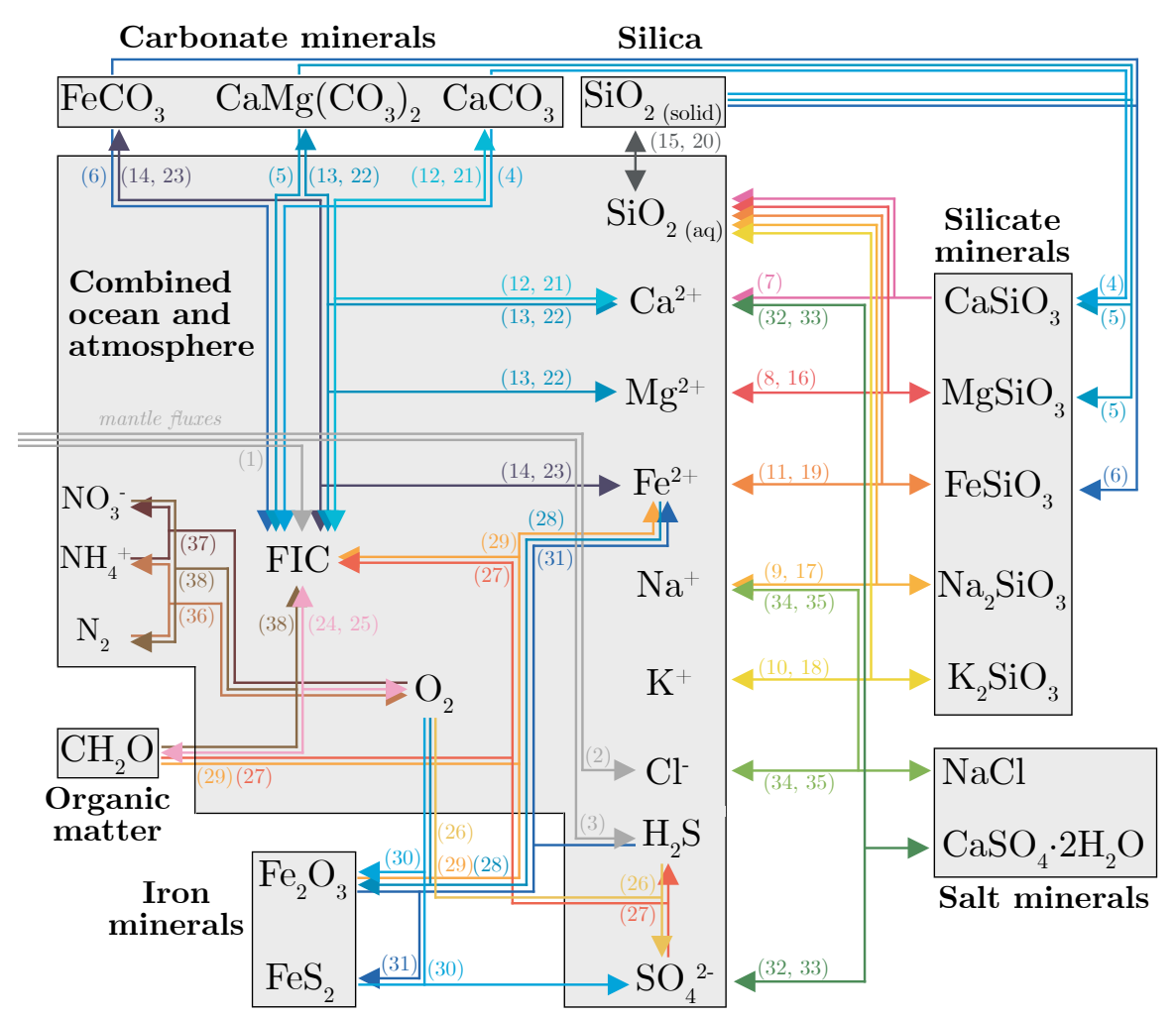

#### Process list:

- 1. Mantle  $\text{CO}_2$  degassing
- 2. Mantle HCl degassing
- **3**. Mantle  $H_2S$  degassing
- 4. Calcite metamorphism
- 5. Dolomite metamorphism
- 6. Siderite metamorphism
- 7. Ca-silicate weathering
- 8. Mg-silicate weathering
- 9. Na-silicate weathering
- 10. K-silicate weathering
- 11. Fe-silicate weathering
- 12. Calcite weathering
- 13. Dolomite weathering
- 14. Siderite weathering
- 15. Silica weathering
- 16. Mg-reverse weathering
- 17. Na-reverse weathering
- 18. K-reverse weathering
- 19. Fe-reverse weathering
- 20. Silica formation
- 21. Calcite formation
- 22. Dolomite formation
- 23. Siderite formation
- 24. Oxygenic photosynthesis 38. Denitrifcation
- 25. Aerobic respiration
- 26. Sulfide oxidation
- 27. Sulfate reduction
- 28. Ferrous iron oxidation

**Fig. S1**: Model architecture with reservoirs and labeled biogeochemical fluxes. Double-headed arrows reflect mass fluxes in both directions. ALK are H2O are omitted for clarity.

- 29. Ferric iron reduction
- 30. Pyrite oxidation
- 31. Pyrite formation
- 32. Gypsum dissolution
- 33. Gypsum formation
- 34. Halite dissolution
- 35. Halite formation
- 36. Nitrogen fxation
- 37. Nitrifcation
- 

#### **S2: Derivation of sets**

We used the MATLAB function *null* with the *rational* option to calculate the null spaces of A<sub>closed</sub>, A<sub>exchange</sub>, and A<sub>open</sub>. The default A<sub>closed</sub> null space returned by MATLAB was a matrix with 38 rows and 18 columns (Figs. S2). This result means that there are 18 non-zero linearly independent vectors  $(\vec{\psi}_1 - \vec{\psi}_{18})$  that, when multiplied by  $A_{closed}$ , generate  $\vec{0}$  (with dimensions of 38 x 1). It is acceptable for our purposes that the  $\vec{\psi}_i$  vectors are not orthonormal. However, the  $\vec{\psi}_i$  vectors contain negative values, which is unphysical because the biogeochemical processes in Table 1 of the main text were defined to proceed only with positive magnitude. As a result, an alternative basis had to be constructed that only contained positive reaction rates. Because linear combinations of the  $\vec{\psi}_i$  are also contained within the null space of  $A_{closed}$ , we combined the initial basis vectors to reach a new basis containing only positive terms. The new basis vectors for the  $A_{closed}$  null space define the closed sets (eqs. S1-S18). Of the 18 new basis vectors, 11 were equivalent to  $\vec{\psi}_i$  from the original basis and 7 were reached by linear combination of the  $\vec{\psi}_i$ . The new basis vectors are indicated as  $\vec{x}_1$  through  $\vec{x}_{18}$ , are written out in Fig. 2, and are visualized in Fig. 3.

The default  $A_{exchange}$  null space returned by MATLAB was a matrix with 38 rows and 25 columns (Fig. S3). This result means that there are 25 non-zero linearly independent vectors  $(\vec{\phi}_1 - \vec{\phi}_{25})$  that, when multiplied by  $A_{exchange}$ , generate  $\vec{0}$  (with dimensions of 15 x 1). As with the  $\vec{\psi}_i$ , the  $\vec{\phi}_i$  contained negative values but were combined to reach a viable basis spanning the same null space. It is important to note that the 18 basis vectors of the  $A_{closed}$  null space  $(\vec{x}_1 - \vec{x}_{18})$ are also contained within the  $A_{exchange}$  null space. As a result,  $\vec{x}_1$  through  $\vec{x}_{18}$  can be calculated from the  $\vec{\phi}_i$  vectors (eqs. S19 – S36). However, 7 additional vectors exist in the null space of

 $A_{exchange}$  that were not in the null space of  $A_{closed}$ . These 7 vectors are the exchange sets, and they can be arbitrarily chosen so long as they are linearly independent of one another and of  $\vec{x}_1$ through  $\vec{x}_{18}$ . We have thus defined 7 additional vectors ( $\vec{x}_{19} - \vec{x}_{25}$ ), as linear combinations of the  $\vec{\phi}_i$  (eqs. S37 -S43). These exchange sets are written out in Fig. 2 and visualized in Fig. 4 of the main text. As required, a matrix comprised of  $\vec{x}_1$  through  $\vec{x}_{25}$  has rank 25.

Five additional exchange reactions were given in Table 2. These reactions were derived from linear combinations of the closed sets  $(\vec{x}_1 - \vec{x}_{18})$  and exchange sets  $(\vec{x}_{19} - \vec{x}_{25})$  with weightings described by  $\alpha_i$  values (Fig. 2). The equations below detail how a subset of these additional reactions are generated from the  $\vec{x}_i$  vectors (eqs. S44 - S46).

The default  $A_{open}$  null space returned by MATLAB was a matrix with 38 rows and 36 columns (Fig. S4). This result means that there are 36 non-zero linearly independent vectors  $(\vec{\xi}_1 - \vec{\xi}_{36})$  that, when multiplied by  $A_{open}$ , generate  $\vec{0}$  (with dimensions of 2 x 1). As with the  $\vec{\psi}_i$ and the  $\vec{\phi}_i$ , the  $\vec{\xi}_i$  contained negative values but could be combined to reach a viable basis spanning the same null space. Again, note that the 18 basis vectors of the  $A_{closed}$  null space  $(\vec{x}_1 - \vec{x}_{18})$  and the 7 additional basis vectors of the  $A_{exchange}$  null space  $(\vec{x}_{19} - \vec{x}_{25})$  are also contained within the  $A_{open}$  null space. As a result,  $\vec{x}_1$  through  $\vec{x}_{25}$  can be calculated from the  $\vec{\xi}_i$  (eqs. S47 – S71). However, 11 additional vectors exist in the null space of  $A_{open}$  that were not in the null space of  $A_{exchange}$ . These 11 vectors are the open sets, and they can be arbitrarily chosen as long as they are linearly independent of one another and of  $\vec{x}_1$  through  $\vec{x}_{25}$ . We thus defined 11 additional linearly independent vectors  $(\vec{x}_{26} - \vec{x}_{36})$ , 7 of which were equivalent to  $\vec{\xi}_i$  vectors and 4 of which were linear combinations of  $\vec{\xi}_i$  vectors (eqs. S72-S82). The new basis vectors are written out in Fig. 2. As required, a matrix comprised of  $\vec{x}_1$  through  $\vec{x}_3$  has rank 36.

Two additional open reactions were given in Table 2 of the main text. These reactions were derived from linear combinations of the closed sets  $(\vec{x}_1 - \vec{x}_{18})$ , exchange sets  $(\vec{x}_{19} - \vec{x}_{25})$ , and open sets  $(\vec{x}_{26} - \vec{x}_{36})$  with weightings described by  $\alpha_i$  values. The equations below detail the exact  $\alpha_i$  values and how these additional reactions are generated from the  $\vec{x}_i$  vectors (eqs. S83 – S84). In addition, the reactions corresponding to  $\vec{x}_{29}$  through  $\vec{x}_{36}$  are provided (eqs. S85 – S92).

| →<br>$\dot{x}$                                                                        | $A_{closed}$ null space original basis |                                      |                                      |                              |                                      |                                                                                  |                                      |                                      |                                      |                                      |                                    |                                      |                                                                                                    |                                      |                                      |                                             |                                    |                                      |                                      |                                                           |
|---------------------------------------------------------------------------------------|----------------------------------------|--------------------------------------|--------------------------------------|------------------------------|--------------------------------------|----------------------------------------------------------------------------------|--------------------------------------|--------------------------------------|--------------------------------------|--------------------------------------|------------------------------------|--------------------------------------|----------------------------------------------------------------------------------------------------|--------------------------------------|--------------------------------------|---------------------------------------------|------------------------------------|--------------------------------------|--------------------------------------|-----------------------------------------------------------|
|                                                                                       |                                        |                                      | $\vec{\psi}_2$                       | $\vec{\psi}_s$               | $\vec{\psi}_4$                       | $\vec{\psi}_5$                                                                   | $\vec{\psi}_6$                       | $\vec{\psi}_7$                       | $\vec{\psi}_{\rm s}$                 | $\vec{\psi}_9$                       | $\vec{\mathcal{V}}_{10}$           |                                      | $\vec{\mathcal{V}}_{11} \quad \vec{\mathcal{V}}_{12} \quad \vec{\mathcal{V}}_{13} \quad \vec{\mathcal{V}}_{14}$ |                                      |                                      | $\vec{\mathit{p}}_{\scriptscriptstyle{15}}$ | $\vec{\psi}_{16}$                  | $\vec{\psi}_{17}$                    | $\vec{\psi}_{18}$                    |                                                           |
| $x_\mathrm{Mantle~CO2}{\,}^{(\#1)}$                                                   |                                        | $\theta$                             | $\boldsymbol{0}$                     | $\overline{0}$               | $\boldsymbol{0}$                     | $\boldsymbol{0}$                                                                 | $\boldsymbol{0}$                     | $\boldsymbol{0}$                     | $\boldsymbol{0}$                     | $\boldsymbol{0}$                     | $\overline{0}$                     | $\overline{0}$                       | $\overline{0}$                                                                                                  | $\overline{0}$                       | $\overline{0}$                       | $\overline{0}$                              | $\overline{0}$                     | $\overline{0}$                       | $\theta$                             |                                                           |
| $x_\mathrm{Mantle\;HCl}$ $^{(\#2)}$                                                   |                                        | $\boldsymbol{0}$                     | $\boldsymbol{0}$                     | $\theta$                     | $\theta$                             | $\overline{0}$                                                                   | $\boldsymbol{0}$                     | $\theta$                             | $\theta$                             | $\boldsymbol{0}$                     | 0                                  | 0                                    | $\boldsymbol{0}$                                                                                                | $\overline{0}$                       | $\theta$                             | $\theta$                                    | $\boldsymbol{0}$                   | $\boldsymbol{0}$                     | $\boldsymbol{0}$                     |                                                           |
| $x_{\text{Mantle H2S}}$<br>$\text{\tiny (}\#3\text{\tiny )}$                          |                                        | $\boldsymbol{0}$                     | $\boldsymbol{0}$                     | $\boldsymbol{0}$             | $\overline{0}$                       | $\theta$                                                                         | $\boldsymbol{0}$                     | $\boldsymbol{0}$                     | $\boldsymbol{0}$                     | $\boldsymbol{0}$                     | $\boldsymbol{0}$                   | $\boldsymbol{0}$                     | $\boldsymbol{0}$                                                                                                | $\boldsymbol{0}$                     | $\boldsymbol{0}$                     | $\boldsymbol{0}$                            | $\boldsymbol{0}$                   | $\boldsymbol{0}$                     | $\boldsymbol{0}$                     |                                                           |
| $x_{\rm{Calculate\, mechanism}}$ (#4)                                                 |                                        | 2                                    | 1                                    | -1                           | $\boldsymbol{0}$                     | $\theta$                                                                         | $\boldsymbol{0}$                     | $\boldsymbol{0}$                     | 1                                    | $\boldsymbol{0}$                     | $-2$                               | -1                                   | $\boldsymbol{0}$                                                                                                | $\boldsymbol{0}$                     | $\boldsymbol{0}$                     | $\boldsymbol{0}$                            | $\boldsymbol{0}$                   | $\boldsymbol{0}$                     | $\boldsymbol{0}$                     |                                                           |
| $x_{\text{Dolomite metamorphism}}$ (#5)                                               |                                        | -1                                   | $\boldsymbol{0}$                     | $\boldsymbol{0}$             | $\boldsymbol{0}$                     | $\theta$                                                                         | $\boldsymbol{0}$                     | $\boldsymbol{0}$                     | $\boldsymbol{0}$                     | $\boldsymbol{0}$                     | $\mathbf{1}$                       | $\,0\,$                              | $\boldsymbol{0}$                                                                                                | $\boldsymbol{0}$                     | $\boldsymbol{0}$                     | $\boldsymbol{0}$                            | $\boldsymbol{0}$                   | $\boldsymbol{0}$                     | $\boldsymbol{0}$                     |                                                           |
| $x_{\text{Siderite metamorphism}}(\text{\#6})$                                        |                                        | $\boldsymbol{0}$                     | -1                                   | $\boldsymbol{0}$             | $\theta$                             | $\theta$                                                                         | $\boldsymbol{0}$                     | $\boldsymbol{0}$                     | $\boldsymbol{0}$                     | $\boldsymbol{0}$                     | $\boldsymbol{0}$                   | 1                                    | $\boldsymbol{0}$                                                                                                | 0                                    | $\boldsymbol{0}$                     | 0                                           | $\boldsymbol{0}$                   | $\boldsymbol{0}$                     | $\boldsymbol{0}$                     |                                                           |
| $x_{\text{Ca-silicate weathering}}$ (#7)                                              |                                        | 1                                    | 1                                    | $-1$                         | $\boldsymbol{0}$                     | $\theta$                                                                         | $\boldsymbol{0}$                     | $\boldsymbol{0}$                     | 1                                    | $\boldsymbol{0}$                     | -1                                 | -1                                   | $\boldsymbol{0}$                                                                                                | $\overline{0}$                       | $\theta$                             | $\overline{0}$                              | $\boldsymbol{0}$                   | $\boldsymbol{0}$                     | $\theta$                             |                                                           |
| $x_{\rm Mg-silicate \; weathering}$ $^{(\#8)}$                                        |                                        | -1                                   | $\boldsymbol{0}$                     | $\boldsymbol{0}$             | 1                                    | $\theta$                                                                         | $\boldsymbol{0}$                     | $\boldsymbol{0}$                     | $\boldsymbol{0}$                     | $\boldsymbol{0}$                     | 1                                  | $\boldsymbol{0}$                     | $\boldsymbol{0}$                                                                                                | $\boldsymbol{0}$                     | $\boldsymbol{0}$                     | $\boldsymbol{0}$                            | $\boldsymbol{0}$                   | $\boldsymbol{0}$                     | $\,0\,$                              |                                                           |
| $x_{\text{Na-silicate weathering}}$ <sup>(#9)</sup>                                   |                                        | $\boldsymbol{0}$                     | $\boldsymbol{0}$                     | $\boldsymbol{0}$             | $\boldsymbol{0}$                     | 1                                                                                | $\boldsymbol{0}$                     | $\boldsymbol{0}$                     | $\overline{0}$                       | $\boldsymbol{0}$                     | $\overline{0}$                     | $\boldsymbol{0}$                     | $\boldsymbol{0}$                                                                                                | $\overline{0}$                       | $\boldsymbol{0}$                     | $\boldsymbol{0}$                            | $\overline{0}$                     | $\boldsymbol{0}$                     | $\boldsymbol{0}$                     | ${^v\!}\omega_i$                                          |
| $\textit{x}_{\textrm{K-silicate weathering}}(\text{\#10})$                            |                                        | $\boldsymbol{0}$                     | $\boldsymbol{0}$                     | $\overline{0}$               | $\boldsymbol{0}$                     | $\theta$                                                                         | 1                                    | $\boldsymbol{0}$                     | $\overline{0}$                       | $\theta$                             | $\overline{0}$                     | $\boldsymbol{0}$                     | $\boldsymbol{0}$                                                                                                | $\overline{0}$                       | $\overline{0}$                       | $\boldsymbol{0}$                            | $\boldsymbol{0}$                   | $\boldsymbol{0}$                     | $\boldsymbol{0}$                     | $^{\varphi}\!\omega_{2}$                                  |
| $x_{\text{Fe-silicate weathering}}$ (#11)                                             |                                        | $\boldsymbol{0}$                     | -1                                   | $\boldsymbol{0}$             | $\boldsymbol{0}$                     | $\boldsymbol{0}$                                                                 | $\boldsymbol{0}$                     | 1                                    | $\boldsymbol{0}$                     | $\boldsymbol{0}$                     | $\boldsymbol{0}$                   | 1                                    | $\boldsymbol{0}$                                                                                                | 0                                    | $\boldsymbol{0}$                     | $\boldsymbol{0}$                            | $\boldsymbol{0}$                   | $\boldsymbol{0}$                     | $\boldsymbol{0}$                     | $^{\psi}\omega_3^{\vphantom{1}}$                          |
| $x_{\text{Calculate } \text{weathering}}\scriptstyle(\#12)$                           |                                        | -2                                   | $-1$                                 | 1                            | $\boldsymbol{0}$                     | $\boldsymbol{0}$                                                                 | $\boldsymbol{0}$                     | $\boldsymbol{0}$                     | -1                                   | 1                                    | $\bf{2}$                           | 1                                    | $\boldsymbol{0}$                                                                                                | 0                                    | $\boldsymbol{0}$                     | 0                                           | $\boldsymbol{0}$                   | $\boldsymbol{0}$                     | $\,0\,$                              |                                                           |
| $x_{{\rm Dolomite \; weathering}}$ (#13)                                              |                                        | 1                                    | $\boldsymbol{0}$                     | $\boldsymbol{0}$             | $\boldsymbol{0}$                     | $\boldsymbol{0}$                                                                 | $\boldsymbol{0}$                     | $\boldsymbol{0}$                     | $\boldsymbol{0}$                     | $\boldsymbol{0}$                     | $\overline{0}$                     | $\boldsymbol{0}$                     | $\boldsymbol{0}$                                                                                                | $\boldsymbol{0}$                     | $\boldsymbol{0}$                     | $\boldsymbol{0}$                            | $\boldsymbol{0}$                   | $\boldsymbol{0}$                     | $\boldsymbol{0}$                     | $^{\scriptscriptstyle\rm p}\omega_{\scriptscriptstyle 4}$ |
| $x_{\text{Siderite weathering}}$ $\left(\#14\right)$                                  |                                        | $\boldsymbol{0}$                     | 1                                    | $\boldsymbol{0}$             | $\theta$                             | $\theta$                                                                         | $\boldsymbol{0}$                     | $\boldsymbol{0}$                     | $\overline{0}$                       | $\boldsymbol{0}$                     | $\overline{0}$                     | $\boldsymbol{0}$                     | $\boldsymbol{0}$                                                                                                | $\boldsymbol{0}$                     | $\boldsymbol{0}$                     | $\boldsymbol{0}$                            | $\overline{0}$                     | $\boldsymbol{0}$                     | $\boldsymbol{0}$                     | $^{\psi}\omega_{_5}$                                      |
| $x_{\mbox{\footnotesize{Silica weathering}}}(\#15)$                                   |                                        | $\boldsymbol{0}$                     | $\boldsymbol{0}$                     | 1                            | $\boldsymbol{0}$                     | $\overline{0}$                                                                   | $\boldsymbol{0}$                     | $\boldsymbol{0}$                     | $\boldsymbol{0}$                     | $\boldsymbol{0}$                     | $\overline{0}$                     | $\boldsymbol{0}$                     | $\boldsymbol{0}$                                                                                                | $\overline{0}$                       | $\overline{0}$                       | $\overline{0}$                              | $\overline{0}$                     | $\boldsymbol{0}$                     | $\theta$                             | $^{\varphi}\!\omega_{_6}$                                 |
| $x_{\text{Mg-reverse weathering}}$ (#16)                                              |                                        | $\boldsymbol{0}$                     | $\boldsymbol{0}$                     | $\boldsymbol{0}$             | 1                                    | $\theta$                                                                         | $\boldsymbol{0}$                     | $\boldsymbol{0}$                     | $\boldsymbol{0}$                     | $\boldsymbol{0}$                     | $\overline{0}$                     | $\boldsymbol{0}$                     | $\boldsymbol{0}$                                                                                                | $\overline{0}$                       | $\overline{0}$                       | $\overline{0}$                              | $\boldsymbol{0}$                   | $\boldsymbol{0}$                     | $\theta$                             | $^{\psi}\omega_{7}$                                       |
| $x_{\text{Na-reverse weighting}}$ (#17)                                               |                                        | $\boldsymbol{0}$                     | $\boldsymbol{0}$                     | $\boldsymbol{0}$             | $\boldsymbol{0}$                     | 1                                                                                | $\boldsymbol{0}$                     | $\boldsymbol{0}$                     | $\boldsymbol{0}$                     | $\boldsymbol{0}$                     | $\overline{0}$                     | $\boldsymbol{0}$                     | $\boldsymbol{0}$                                                                                                | $\boldsymbol{0}$                     | $\boldsymbol{0}$                     | 0                                           | $\boldsymbol{0}$                   | $\boldsymbol{0}$                     | $\boldsymbol{0}$                     | $^{\varphi}\!\omega_{\!{}_8}$                             |
| $x_{\textrm{K-reverse~weathering}}$ $^{(\#18)}$                                       |                                        | $\boldsymbol{0}$                     | $\boldsymbol{0}$                     | $\boldsymbol{0}$             | $\boldsymbol{0}$                     | $\theta$                                                                         | 1                                    | $\boldsymbol{0}$                     | $\boldsymbol{0}$                     | $\boldsymbol{0}$                     | $\boldsymbol{0}$                   | $\boldsymbol{0}$                     | $\boldsymbol{0}$                                                                                                | $\boldsymbol{0}$                     | $\boldsymbol{0}$                     | $\boldsymbol{0}$                            | $\boldsymbol{0}$                   | $\boldsymbol{0}$                     | $\theta$                             |                                                           |
| $x_{\mbox{\footnotesize{Fe-reverse}}\; \mbox{\footnotesize{weathering}}}(\#19)$       | ≡                                      | $\boldsymbol{0}$                     | $\boldsymbol{0}$                     | $\theta$                     | $\boldsymbol{0}$                     | $\boldsymbol{0}$                                                                 | $\boldsymbol{0}$                     | 1                                    | $\boldsymbol{0}$                     | $\boldsymbol{0}$                     | $\boldsymbol{0}$                   | $\boldsymbol{0}$                     | $\boldsymbol{0}$                                                                                                | $\boldsymbol{0}$                     | $\overline{0}$                       | $\overline{0}$                              | $\boldsymbol{0}$                   | $\boldsymbol{0}$                     | $\boldsymbol{0}$                     | $^{\varphi}\!\omega_{9}$                                  |
| $x_{\mbox{\scriptsize Silica formation}}$ $\left(\#20\right)$                         |                                        | $\boldsymbol{0}$                     | $\boldsymbol{0}$                     | $\theta$                     | $\theta$                             | $\theta$                                                                         | $\boldsymbol{0}$                     | $\boldsymbol{0}$                     | 1                                    | $\boldsymbol{0}$                     | 0                                  | $\theta$                             | $\boldsymbol{0}$                                                                                                | 0                                    | $\theta$                             | $\overline{0}$                              | $\boldsymbol{0}$                   | $\boldsymbol{0}$                     | $\theta$                             | $\,{}^{\psi}\!\omega_{10}$                                |
| $x_{\text{Calculate~formation}}\scriptstyle(\#21)$                                    |                                        | $\boldsymbol{0}$                     | $\boldsymbol{0}$                     | $\boldsymbol{0}$             | $\boldsymbol{0}$                     | $\theta$                                                                         | $\boldsymbol{0}$                     | $\boldsymbol{0}$                     | $\boldsymbol{0}$                     | 1                                    | $\boldsymbol{0}$                   | $\boldsymbol{0}$                     | $\boldsymbol{0}$                                                                                                | $\boldsymbol{0}$                     | $\boldsymbol{0}$                     | 0                                           | $\boldsymbol{0}$                   | $\boldsymbol{0}$                     | $\boldsymbol{0}$                     | $^{\psi}\omega_{_{11}}$                                   |
| $x$ Dolomite formation <sup>(#22)</sup>                                               |                                        | $\boldsymbol{0}$                     | $\boldsymbol{0}$                     | $\boldsymbol{0}$             | $\boldsymbol{0}$                     | $\theta$                                                                         | $\boldsymbol{0}$                     | $\boldsymbol{0}$                     | $\overline{0}$                       | $\boldsymbol{0}$                     | 1                                  | $\boldsymbol{0}$                     | $\boldsymbol{0}$                                                                                                | $\boldsymbol{0}$                     | $\boldsymbol{0}$                     | 0                                           | $\boldsymbol{0}$                   | $\boldsymbol{0}$                     | $\boldsymbol{0}$                     | $^{\psi}\omega_{12}$                                      |
| $x_{\rm Siderite~formation}$ $\left( \#23\right)$                                     |                                        | $\boldsymbol{0}$                     | $\boldsymbol{0}$                     | $\theta$                     | $\boldsymbol{0}$                     | $\boldsymbol{0}$                                                                 | $\boldsymbol{0}$                     | $\boldsymbol{0}$                     | $\overline{0}$                       | $\boldsymbol{0}$                     | $\overline{0}$                     | 1                                    | $\boldsymbol{0}$                                                                                                | $\boldsymbol{0}$                     | $\boldsymbol{0}$                     | $\boldsymbol{0}$                            | $\overline{0}$                     | $\boldsymbol{0}$                     | $\boldsymbol{0}$                     | $^{\psi}\omega_{13}$                                      |
| $x_{\rm Oxygenic~photosynthesis}$ $\left(\#24\right)$                                 |                                        | $\boldsymbol{0}$                     | $\boldsymbol{0}$                     | $\theta$                     | $\theta$                             | $\theta$                                                                         | $\boldsymbol{0}$                     | $\boldsymbol{0}$                     | $\boldsymbol{0}$                     | $\boldsymbol{0}$                     | $\boldsymbol{0}$                   | $\bf{0}$                             | 1                                                                                                    | 2                                    | 1                                    | $\boldsymbol{0}$                            | $\boldsymbol{0}$                   | $\boldsymbol{0}$                     | 5                                    |                                                           |
| $x_{\text{Aerobic respiration}}$ (#25)                                                |                                        | $\boldsymbol{0}$                     | $\boldsymbol{0}$                     | $\boldsymbol{0}$             | $\boldsymbol{0}$                     | $\theta$                                                                         | $\boldsymbol{0}$                     | $\boldsymbol{0}$                     | $\boldsymbol{0}$                     | $\boldsymbol{0}$                     | $\overline{0}$                     | $\boldsymbol{0}$                     | 1                                                                                                    | $\overline{0}$                       | $\boldsymbol{0}$                     | $\boldsymbol{0}$                            | $\boldsymbol{0}$                   | $\boldsymbol{0}$                     | $\boldsymbol{0}$                     | $^{\varphi}\omega_{_{14}}$                                |
| $x_{\text{Sulfide oxidation}}(\text{\#26})$                                           |                                        | $\boldsymbol{0}$                     | $\boldsymbol{0}$                     | $\boldsymbol{0}$             | $\boldsymbol{0}$                     | $\theta$                                                                         | $\boldsymbol{0}$                     | $\boldsymbol{0}$                     | $\overline{0}$                       | $\boldsymbol{0}$                     | $\boldsymbol{0}$                   | $\boldsymbol{0}$                     | $\boldsymbol{0}$                                                                                                | 1                                    | $\boldsymbol{0}$                     | $-2$                                        | $\boldsymbol{0}$                   | $\boldsymbol{0}$                     | $\boldsymbol{0}$                     | $^{\psi}\!\omega_{15}$                                    |
| $x_{\text{Sulfate reduction}}(\#27)$                                                  |                                        | $\boldsymbol{0}$                     | $\boldsymbol{0}$                     | $\boldsymbol{0}$             | $\boldsymbol{0}$                     | $\boldsymbol{0}$                                                                 | $\boldsymbol{0}$                     | $\boldsymbol{0}$                     | $\overline{0}$                       | $\boldsymbol{0}$                     | $\overline{0}$                     | $\boldsymbol{0}$                     | $\boldsymbol{0}$                                                                                                | 1                                    | $\overline{0}$                       | $\boldsymbol{0}$                            | $\overline{0}$                     | $\boldsymbol{0}$                     | $\boldsymbol{0}$                     | $^{\psi}\omega_{16}$                                      |
| $x_{\text{Fervous iron oxidation}}$ (#28)                                             |                                        | 0                                    | $\boldsymbol{0}$                     | $\theta$                     | $\boldsymbol{0}$                     | $\theta$                                                                         | $\boldsymbol{0}$                     | $\boldsymbol{0}$                     | $\boldsymbol{0}$                     | $\boldsymbol{0}$                     | 0                                  | $\boldsymbol{0}$                     | $\boldsymbol{0}$                                                                                                | $\boldsymbol{0}$                     | 1                                    | $1/4\,$                                     | $\overline{0}$                     | $\boldsymbol{0}$                     | $\theta$                             | $\sqrt[p_{\ell0}]{ }_{17}$                                |
| $x_{\hbox{Ferric iron reduction}}$ $(\#29)$<br>$x_{\rm Pyrite~oxidation}$ $^{(\#30)}$ |                                        | $\boldsymbol{0}$                     | $\theta$                             | $\theta$                     | $\theta$                             | $\overline{0}$<br>$\overline{0}$<br>$\theta$<br>$\theta$<br>$\theta$<br>$\theta$ | $\theta$                             | $\boldsymbol{0}$                     | $\boldsymbol{0}$                     | 1                                    | $\overline{0}$                     | $\overline{0}$                       | $\theta$                                                                                                    | $\overline{0}$                       | ${}^{\varphi}\omega_{18}$            |                                             |                                    |                                      |                                      |                                                           |
| $x_{\text{Pyrite formation}}$ (#31)                                                   |                                        | $\boldsymbol{0}$<br>$\boldsymbol{0}$ | $\boldsymbol{0}$<br>$\boldsymbol{0}$ | $\boldsymbol{0}$<br>$\theta$ | $\boldsymbol{0}$<br>$\boldsymbol{0}$ | $\overline{0}$<br>$\overline{0}$                                                 | $\boldsymbol{0}$<br>$\boldsymbol{0}$ | $\boldsymbol{0}$<br>$\boldsymbol{0}$ | $\boldsymbol{0}$<br>$\boldsymbol{0}$ | $\boldsymbol{0}$<br>$\boldsymbol{0}$ | $\overline{0}$<br>$\boldsymbol{0}$ | $\boldsymbol{0}$<br>$\boldsymbol{0}$ | $\boldsymbol{0}$<br>$\boldsymbol{0}$                                                                            | $\boldsymbol{0}$<br>$\boldsymbol{0}$ | $\boldsymbol{0}$<br>$\boldsymbol{0}$ | 1/4<br>$\mathbf 1$                          | $\boldsymbol{0}$<br>$\overline{0}$ | $\boldsymbol{0}$<br>$\boldsymbol{0}$ | $\boldsymbol{0}$<br>$\boldsymbol{0}$ |                                                           |
| $x_{\text{Gypsum}}$ dissolution (#32)                                                 |                                        | $\boldsymbol{0}$                     | $\boldsymbol{0}$                     | $\theta$                     | $\boldsymbol{0}$                     | $\theta$                                                                         | $\boldsymbol{0}$                     | $\boldsymbol{0}$                     | $\boldsymbol{0}$                     | $\boldsymbol{0}$                     | 0                                  | $\boldsymbol{0}$                     | $\boldsymbol{0}$                                                                                                | $\boldsymbol{0}$                     | $\boldsymbol{0}$                     | $\boldsymbol{0}$                            | 1                                  | $\boldsymbol{0}$                     | $\boldsymbol{0}$                     |                                                           |
| $x_{\text{Gypsum formation}}$ (#33)                                                   |                                        | 0                                    | $\boldsymbol{0}$                     | $\boldsymbol{0}$             | $\boldsymbol{0}$                     | $\theta$                                                                         | $\boldsymbol{0}$                     | $\boldsymbol{0}$                     | $\boldsymbol{0}$                     | $\boldsymbol{0}$                     | 0                                  | $\boldsymbol{0}$                     | $\boldsymbol{0}$                                                                                                | $\boldsymbol{0}$                     | $\boldsymbol{0}$                     | $\boldsymbol{0}$                            | 1                                  | $\boldsymbol{0}$                     | $\boldsymbol{0}$                     |                                                           |
| $x_{\text{Halite dissolution}} (\#34)$                                                |                                        | $\boldsymbol{0}$                     | $\boldsymbol{0}$                     | $\boldsymbol{0}$             | $\boldsymbol{0}$                     | $\theta$                                                                         | $\boldsymbol{0}$                     | $\boldsymbol{0}$                     | $\overline{0}$                       | $\boldsymbol{0}$                     | $\overline{0}$                     | $\boldsymbol{0}$                     | $\boldsymbol{0}$                                                                                                | $\boldsymbol{0}$                     | $\boldsymbol{0}$                     | $\boldsymbol{0}$                            | $\boldsymbol{0}$                   | $\mathbf{1}$                         | $\boldsymbol{0}$                     |                                                           |
| $x_{\rm{Halite~formation}}$ $\left( \# 35\right)$                                     |                                        | $\boldsymbol{0}$                     | $\boldsymbol{0}$                     | $\boldsymbol{0}$             | $\boldsymbol{0}$                     | $\theta$                                                                         | $\boldsymbol{0}$                     | $\boldsymbol{0}$                     | $\boldsymbol{0}$                     | $\boldsymbol{0}$                     | $\boldsymbol{0}$                   | $\boldsymbol{0}$                     | $\boldsymbol{0}$                                                                                                | $\boldsymbol{0}$                     | $\boldsymbol{0}$                     | $\boldsymbol{0}$                            | $\boldsymbol{0}$                   | 1                                    | $\boldsymbol{0}$                     |                                                           |
| $x_{\rm Nitrogen~fixation} (\# 36)$                                                   |                                        | 0                                    | $\boldsymbol{0}$                     | $\theta$                     | $\boldsymbol{0}$                     | $\theta$                                                                         | $\boldsymbol{0}$                     | $\theta$                             | $\theta$                             | $\theta$                             | $\overline{0}$                     | $\boldsymbol{0}$                     | $\boldsymbol{0}$                                                                                                | $\overline{0}$                       | $\theta$                             | $\theta$                                    | $\boldsymbol{0}$                   | $\boldsymbol{0}$                     | 1                                    |                                                           |
| $x_{\rm Nitrification}$ $\scriptstyle (\#37)$                                         |                                        | $\boldsymbol{0}$                     | $\boldsymbol{0}$                     | $\overline{0}$               | $\theta$                             | $\overline{0}$                                                                   | $\boldsymbol{0}$                     | $\theta$                             | $\overline{0}$                       | $\boldsymbol{0}$                     | $\overline{0}$                     | $\theta$                             | $\boldsymbol{0}$                                                                                                | $\overline{0}$                       | $\overline{0}$                       | $\overline{0}$                              | $\overline{0}$                     | $\boldsymbol{0}$                     | 4                                    |                                                           |
| $x_{{\rm Denitrification}}$ $\scriptstyle (\#38)$                                     |                                        | $\boldsymbol{0}$                     | $\boldsymbol{0}$                     | $\overline{0}$               | $\overline{0}$                       | $\overline{0}$                                                                   | $\boldsymbol{0}$                     | $\boldsymbol{0}$                     | $\overline{0}$                       | $\boldsymbol{0}$                     | $\overline{0}$                     | $\boldsymbol{0}$                     | $\boldsymbol{0}$                                                                                                | $\overline{0}$                       | $\boldsymbol{0}$                     | $\overline{0}$                              | $\boldsymbol{0}$                   | $\boldsymbol{0}$                     | $\mathbf{1}$                         |                                                           |

Fig. S2: The basis  $(\vec{\psi}_i)$  calculated in MATLAB for the null space of  $A_{closed}$ . Because the biogeochemical processes are defined to run unidirectionally, negative values in the matrix represent unphysical outcomes. The  $\vec{\psi}_i$  vectors were used to generate a new physically allowable basis set for the same space  $(\vec{x}_1 - \vec{x}_{18})$ . The  $^{\psi}\omega_i$  values refer to the magnitude of each vector.

| efining x <sub>1</sub> to x <sub>18</sub> with $\psi_i$ (closed sets): |           |
|------------------------------------------------------------------------|-----------|
| $\vec{x}_1 = \vec{\psi}_8 + \psi_9$                                    | (eq. S1)  |
| $\vec{x}_2 = 2\vec{\psi}_8 + \vec{\psi}_{10}$                          | (eq. S2)  |
| $\vec{x}_3 = \vec{\psi}_8 + \vec{\psi}_{11}$                           | (eq. S3)  |
| $\vec{x}_4 = \vec{\psi}_9$                                             | (eq. S4)  |
| $\vec{x}_5 = \vec{\psi}_1 + \vec{\psi}_{10}$                           | (eq. S5)  |
| $\vec{x}_6 = \vec{\psi}_2 + \vec{\psi}_{11}$                           | (eq. S6)  |
| $\vec{x}_7 = \vec{\psi}_4$                                             | (eq. S7)  |
| $\vec{x}_8 = \vec{\psi}_5$                                             | (eq. S8)  |
| $\vec{x}_9 = \vec{\psi}_6$                                             | (eq. S9)  |
| $\vec{x}_{10} = \vec{\psi}_7$                                          | (eq. S10) |
| $\vec{x}_{11} = \vec{\psi}_{12}$                                       | (eq. S11) |
| $\vec{x}_{12} = \vec{\psi}_{14}$                                       | (eq. S12) |
| $\vec{x}_{13} = \vec{\psi}_{13}$                                       | (eq. S13) |
| $\vec{x}_{14} = 4\vec{\psi}_{15} + 8\vec{\psi}_{13}$                   | (eq. S14) |
| $\vec{x}_{15} = \vec{\psi}_{18}$                                       | (eq. S15) |
| $\vec{x}_{16} = \vec{\psi}_{16}$                                       | (eq. S16) |
| $\vec{x}_{17} = \vec{\psi}_{17}$                                       | (eq. S17) |
| $\vec{x}_{18} = \vec{\psi}_3 + \vec{\psi}_8$                           | (eq. S18) |

 $\frac{1}{\sqrt{D}}$  *Defining*  $\vec{x}_1$  *to*  $\vec{x}_1$ <sub>8</sub> *with*  $\vec{\psi}_i$  *(closed sets):* 

| →<br>$\boldsymbol{x}$                                                                                             |   | $\boldsymbol{A}_{exchange}$ null space original basis |                      |                |                                  |                          |                      |                              |                                    |                              |                                    |                                                                           |                                    |                              |                                    |                  |                                    |                                                                                                    |                                    |                   |                              |                                      |                              |                                      |                                  |                                         |                             |
|----------------------------------------------------------------------------------------------------|---|-------------------------------------------------------|----------------------|----------------|----------------------------------|--------------------------|----------------------|------------------------------|------------------------------------|------------------------------|------------------------------------|---------------------------------------------------------------------------|------------------------------------|------------------------------|------------------------------------|------------------|------------------------------------|----------------------------------------------------------------------------------------------------|------------------------------------|-------------------|------------------------------|--------------------------------------|------------------------------|--------------------------------------|----------------------------------|-----------------------------------------|-----------------------------|
|                                                                                                    |   | $\vec{\phi}$                                          | $\vec{\phi}_2$       | $\dot{\phi}$   | $\dot{\phi}$                     | $\vec{\phi}_5$           | $\vec{\phi}_{_{6}}$  | $\vec{\phi}$                 | $\vec{\phi}_{\mathrm{s}}$          | $\vec{\phi}_9$               |                                    | $\vec{\phi}_{\scriptscriptstyle 10}$ $\vec{\phi}_{\scriptscriptstyle 11}$ |                                    |                              |                                    |                  |                                    | $\vec{\phi}_{12}$ $\vec{\phi}_{13}$ $\vec{\phi}_{14}$ $\vec{\phi}_{15}$ $\vec{\phi}_{16}$ $\vec{\phi}_{17}$ | $\vec{\phi}_{18}$                  | $\vec{\phi}_{19}$ | $\vec{\phi}_{_{20}}$         | $\vec{\phi}_{\scriptscriptstyle 21}$ | $\vec{\phi}_{_{22}}$         | $\vec{\phi}_{\scriptscriptstyle 23}$ | $\vec{\phi}_{_{24}}$             | $\vec{\phi}_{25}$                       |                             |
| $x_\mathrm{Mantle~CO2}{\tiny \hspace{0.3em}\raisebox{0.3em}{\text{}}\hspace{0.1em}}^{\text{}}_{\mathcal{O}(\#1)}$ |   | -1                                                    |                      |                | $\theta$                         | $\theta$                 | -1                   | $\theta$                     | $\theta$                           | $\theta$                     | $\overline{0}$                     | 1                                                                         | $\overline{0}$                     | $\theta$                     | $\boldsymbol{0}$                   | $\bf{0}$         | $\boldsymbol{0}$                   | -3                                                                                                    | 3                                  | $-1$              | 1                            | $-1$                                 | 1                            | 1/2                                  | $-1/2$                           | $\boldsymbol{0}$                        |                             |
| $x_{\mathrm{Mantle\;HCl}}$ $^{(\#2)}$                                                                             |   |                                                       |                      | $\overline{0}$ | $\Omega$                         | $\sqrt{ }$               | $\overline{0}$       | $\boldsymbol{0}$             | $\overline{0}$                     | $\theta$                     | $\bf{0}$                           | $\boldsymbol{0}$                                                          | $\overline{0}$                     | $\theta$                     | $\overline{0}$                     | $\theta$         | $\overline{0}$                     | $\theta$                                                                                                    | $\overline{0}$                     | $\Omega$          | $\overline{0}$               | $\overline{0}$                       | $\theta$                     | $-1$                                 | $\mathbf{1}$                     | $\boldsymbol{0}$                        |                             |
| $x_\mathrm{Mantle\ H2S}\left( \#3\right)$                                                                         |   | $\theta$                                              |                      |                | 0                                | C                        |                      | $\Omega$                     | $\overline{0}$                     | $\theta$                     | $\boldsymbol{0}$                   | $\boldsymbol{0}$                                                          | $\boldsymbol{0}$                   | $\boldsymbol{0}$             | $\overline{0}$                     | $\bf{0}$         | $\boldsymbol{0}$                   | $\bf{0}$                                                                                                    | $\theta$                           | -8                | $\mathbf 2$                  | -1                                   | 1                            | $\boldsymbol{0}$                     | $\boldsymbol{0}$                 | $\,$ 0 $\,$                             |                             |
| $x_{\text{Calculate \, mechanism}}(\#4)$                                                                          |   | 1                                                     |                      | 0              | $\theta$                         |                          |                      | $\theta$                     | $\overline{0}$                     | $\theta$                     | $\overline{0}$                     | $\theta$                                                                  | $\overline{0}$                     | $\theta$                     | $\overline{0}$                     | $\theta$         | $\overline{0}$                     | $\theta$                                                                                                    | $\theta$                           | $\overline{0}$    | $\overline{0}$               | $\overline{0}$                       | $\theta$                     | $\theta$                             | $\theta$                         | $\overline{0}$                          |                             |
| $x_{\text{Dolomite metamorphism}}$ <sup>(#5)</sup>                                                                |   | $\boldsymbol{0}$                                      |                      | 0              | $\Omega$                         |                          |                      | $\theta$                     | $\theta$                           | $\theta$                     | $\overline{0}$                     | $\theta$                                                                  | $\overline{0}$                     | $\theta$                     | $\overline{0}$                     | $\theta$         | $\theta$                           | $\theta$                                                                                                    | $\overline{0}$                     | $\Omega$          | $\overline{0}$               | $\theta$                             | $\theta$                     | $\theta$                             | $\boldsymbol{0}$                 | $\boldsymbol{0}$                        | $\phi_{\omega_i}$           |
| $x_{\text{Siderite metamorphism}}$ (#6)                                                                           |   | $\theta$                                              | $\Omega$             |                | $\Omega$                         |                          |                      | $\Omega$                     | $\theta$                           | $\theta$                     | $\overline{0}$                     | $\theta$                                                                  | $\boldsymbol{0}$                   | $\theta$                     | $\overline{0}$                     | $\Omega$         | $\theta$                           | $\theta$                                                                                                    | $\boldsymbol{0}$                   | $\theta$          | $\boldsymbol{0}$             | $\theta$                             | $\theta$                     | $\theta$                             | $\overline{0}$                   | $\boldsymbol{0}$                        | ${}^\phi\omega_2$           |
| $x_{\text{Ca-silicate weathering}}$ <sup>(#7)</sup>                                                               |   | $\Omega$                                              | $\Omega$             | 0              |                                  |                          | -1                   | $\bf{0}$                     | $\overline{0}$                     | $\theta$                     | 0                                  | $\mathbf{1}$                                                              | $\boldsymbol{0}$                   | $-1$                         | $-1$                               | $\bf{0}$         | $\boldsymbol{0}$                   | -4                                                                                                    | 4                                  | $\boldsymbol{0}$  | 1                            | $\boldsymbol{0}$                     | $\bf{0}$                     | 1/2                                  | $-1/2$                           | $\overline{0}$                          | $\ ^{\phi }\omega _{_{3}}$  |
| $x_{\rm Mg\mbox{-}silicate \; weathering}$ $^{(\#8)}$                                                             |   | $\theta$                                              | $\theta$             | 0              |                                  | C                        | $\theta$             | 1                            | $\boldsymbol{0}$                   | $\theta$                     | $\boldsymbol{0}$                   | $\boldsymbol{0}$                                                          | $\boldsymbol{0}$                   | $\mathbf{1}$                 | $\overline{0}$                     | $\Omega$         | $\overline{0}$                     | $\theta$                                                                                                    | $\overline{0}$                     | $\theta$          | $\theta$                     | $\theta$                             | $\Omega$                     | $\Omega$                             | $\overline{0}$                   | $\theta$                                | ${}^\phi\omega_4$           |
| $\textit{x}_\text{Na-silicate weathering}$ $\textit{(\#9)}$                                                       |   | $\theta$                                              | $\theta$             |                |                                  |                          |                      | $\theta$                     | 1                                  | $\theta$                     | $\boldsymbol{0}$                   | $\overline{0}$                                                            | $\overline{0}$                     | $\theta$                     | $\overline{0}$                     |                  | $\overline{0}$                     | $\theta$                                                                                                    | $\theta$                           |                   | $\overline{0}$               | $\theta$                             |                              | $-1/2$                               | 1/2                              | $\,0\,$                                 |                             |
| $\textit{x}_{\textrm{K-silicate weathering}}$ $\left(\#10\right)$                                                 |   | $\bf{0}$                                              | $\theta$             |                |                                  |                          |                      | $\theta$                     | $\overline{0}$                     | 1                            | $\boldsymbol{0}$                   | $\bf{0}$                                                                  | $\overline{0}$                     | $\theta$                     | $\Omega$                           | $\Omega$         | $\boldsymbol{0}$                   | $\Omega$                                                                                                    |                                    |                   | $\Omega$                     | $\theta$                             |                              | $\theta$                             | $\boldsymbol{0}$                 | $\,0\,$                                 | $\ ^{\phi }\omega _{_{5}}$  |
| $\textit{x}_{\textrm{Fe-silicate weathering}}$ $\left(\#11\right)$                                                |   | $\Omega$                                              | $\theta$             | 0              |                                  |                          |                      | $\theta$                     | $\theta$                           | $\boldsymbol{0}$             | 1                                  | $\theta$                                                                  | $\theta$                           | $\theta$                     | 1                                  | $\theta$         | $\theta$                           | 4                                                                                                    | -4                                 | $\overline{0}$    | -1                           | $\theta$                             |                              | $\sqrt{ }$                           | $\theta$                         | $\overline{0}$                          | ${}^\phi\omega_{_6}$        |
| $x_{\rm{Calculate\; weathering}}$ $^{(\#12)}$                                                                     |   | $\theta$                                              |                      |                |                                  |                          |                      | $\theta$                     | $\theta$                           | $\theta$                     | $\overline{0}$                     | -1                                                                        | 1                                  | $\overline{2}$               | 1                                  | $\theta$         | $\overline{0}$                     | 4                                                                                                    |                                    |                   | -1                           | -1                                   | 1                            | $-1/2$ $1/2$                         |                                  | $\theta$                                | $\ ^{\phi}\omega_{7}$       |
| $x_{{\rm Dolomite \; weathering}}$ (#13)                                                                          |   | $\Omega$                                              | $\Omega$             | O              | 1                                |                          |                      | $\overline{0}$               | $\theta$                           | $\theta$                     | $\overline{0}$                     | $\theta$                                                                  | $\theta$                           | $\Omega$                     | $\overline{0}$                     | $\Omega$         | $\theta$                           | $\Omega$                                                                                                    | $\overline{0}$                     | $\overline{0}$    | $\overline{0}$               | $\theta$                             | $\Omega$                     | $\overline{0}$                       | $\boldsymbol{0}$                 | $\boldsymbol{0}$                        | $\ ^{\phi }\omega _{s}$     |
| $x_{\text{Siderite weathering}}$ (#14)                                                                            |   | $\Omega$                                              | $\theta$             | 0              | $\Omega$                         | 1                        | $\Omega$             | $\boldsymbol{0}$             | $\bf{0}$                           | $\theta$                     | $\boldsymbol{0}$                   | $\boldsymbol{0}$                                                          | $\boldsymbol{0}$                   | $\theta$                     | $\boldsymbol{0}$                   | $\bf{0}$         | $\boldsymbol{0}$                   | $\theta$                                                                                                    | $\boldsymbol{0}$                   | $\bf{0}$          | $\boldsymbol{0}$             | $\overline{0}$                       | $\Omega$                     | $\theta$                             | $\boldsymbol{0}$                 | $\boldsymbol{0}$                        | $\ ^{\phi }\omega _{_{9}}$  |
| $x_{\mbox{\scriptsize Silica weathering}}(\mbox{\scriptsize \#15})$                                               |   | $\theta$                                              | $\theta$             | 0              | $\theta$                         | $\theta$                 | 1                    | $\boldsymbol{0}$             | $\boldsymbol{0}$                   | $\theta$                     | $\overline{0}$                     | $\boldsymbol{0}$                                                          | $\boldsymbol{0}$                   | $\theta$                     | $\overline{0}$                     | $\theta$         | $\theta$                           | $\theta$                                                                                                    | $\overline{0}$                     | 0                 | $\overline{0}$               | $\theta$                             | $\theta$                     | $\theta$                             | $\boldsymbol{0}$                 | $\boldsymbol{0}$                        |                             |
| $x_{\rm Mg\mbox{-}reverse\text{ }weakering}(\#16)$                                                                |   | $\theta$                                              | $\Omega$             | 0              | $\theta$                         | $\mathbf{0}$             | $\theta$             | 1                            | $\boldsymbol{0}$                   | $\theta$                     | $\bf{0}$                           | $\boldsymbol{0}$                                                          | $\boldsymbol{0}$                   | $\theta$                     | $\overline{0}$                     | $\boldsymbol{0}$ | $\boldsymbol{0}$                   | $\theta$                                                                                                    | $\theta$                           | $\theta$          | $\boldsymbol{0}$             | $\boldsymbol{0}$                     | $\theta$                     | $\overline{0}$                       | $\boldsymbol{0}$                 | $\boldsymbol{0}$                        | ${}^\phi\omega_{_{10}}$     |
| $\textit{x}\textsubscript{Na-reverse}$ weathering $\left(\#17\right)$                                             |   | $\theta$                                              | $\theta$             | 0              | $\theta$                         | 0                        | $\Omega$             | $\theta$                     | 1                                  | $\theta$                     | $\overline{0}$                     | $\theta$                                                                  | $\overline{0}$                     | $\theta$                     | $\overline{0}$                     | $\theta$         | $\theta$                           | $\theta$                                                                                                    | $\overline{0}$                     | $\theta$          | $\theta$                     | $\overline{0}$                       | $\theta$                     | $\overline{0}$                       | $\theta$                         | $\theta$                                | ${}^\phi\omega_{_{11}}$     |
| $x_{\textrm{K-reverse~weathering}}(\#18)$                                                                         |   | $\theta$                                              | $\bf{0}$             | 0              | $\theta$                         | $\theta$                 | $\theta$             | $\boldsymbol{0}$             | $\overline{0}$                     | 1                            | $\boldsymbol{0}$                   | $\boldsymbol{0}$                                                          | $\overline{0}$                     | $\boldsymbol{0}$             | $\boldsymbol{0}$                   | $\bf{0}$         | $\boldsymbol{0}$                   | $\boldsymbol{0}$                                                                                            | $\boldsymbol{0}$                   | $\boldsymbol{0}$  | $\boldsymbol{0}$             | $\boldsymbol{0}$                     | $\boldsymbol{0}$             | $\boldsymbol{0}$                     | $\boldsymbol{0}$                 | $\boldsymbol{0}$                        | ${}^\phi\omega_{_{12}}$     |
| $x_{\!\! \rm{Fe-reverse \; weathering}} (\#19)$                                                                   |   | $\Omega$                                              | $\theta$             | 0              | $\theta$                         | 0                        | $\theta$             | $\theta$                     | $\theta$                           | $\theta$                     | 1                                  | $\bf{0}$                                                                  | $\theta$                           | $\theta$                     | $\theta$                           | $\theta$         | $\theta$                           | $\theta$                                                                                                    | $\theta$                           | $\theta$          | $\theta$                     | $\theta$                             | $\theta$                     | $\theta$                             | $\boldsymbol{0}$                 | $\boldsymbol{0}$                        | ${}^\phi\omega_{_{13}}$     |
| $x_{\mbox{\scriptsize Silica formation}}$ $\stackrel{(\#20)}{_{(\#20)}}$                                          | = | $\theta$                                              | $\theta$             | 0              | $\Omega$                         | $\sqrt{ }$               | $\Omega$             | $\theta$                     | $\theta$                           | $\theta$                     | $\boldsymbol{0}$                   | 1                                                                         | $\boldsymbol{0}$                   | $\theta$                     | $\overline{0}$                     | $\theta$         | $\boldsymbol{0}$                   | $\theta$                                                                                                    | $\overline{0}$                     | $\theta$          | $\theta$                     | $\theta$                             | $\overline{0}$               | $\theta$                             | $\boldsymbol{0}$                 | $\boldsymbol{0}$                        | ${}^\phi\omega_{_{14}}$     |
| $x_{\rm Calculate~formation}$ $\scriptstyle (\#21)$                                                               |   | $\theta$                                              | $\theta$             | 0              | $\Omega$                         | -0                       |                      | $\theta$                     | $\bf{0}$                           | $\theta$                     | $\overline{0}$                     | $\theta$                                                                  | 1                                  | $\theta$                     | $\overline{0}$                     | $\Omega$         | $\boldsymbol{0}$                   | $\theta$                                                                                                    | $\overline{0}$                     | $\Omega$          | $\theta$                     | $\boldsymbol{0}$                     | $\overline{0}$               | $\theta$                             | $\boldsymbol{0}$                 | $\boldsymbol{0}$                        |                             |
| $x_{{\rm Dolomite\ formation}}$ $\left( \#22\right)$                                                              |   | $\theta$                                              | $\Omega$             | 0              | $\theta$                         | $\sqrt{ }$               |                      | $\theta$                     | $\overline{0}$                     | $\theta$                     | $\boldsymbol{0}$                   | $\theta$                                                                  | $\overline{0}$                     | $\mathbf{1}$                 | $\boldsymbol{0}$                   | $\Omega$         | $\boldsymbol{0}$                   | $\theta$                                                                                                    | $\overline{0}$                     | 0                 | $\theta$                     | $\overline{0}$                       | $\theta$                     | $\overline{0}$                       | $\boldsymbol{0}$                 | $\boldsymbol{0}$                        | ${}^\phi\omega_{_{15}}$     |
| $x_{\rm Siderite~formation}$ $\left( \#23\right)$                                                                 |   | $\Omega$                                              | $\theta$             | $\overline{0}$ | $\theta$                         | $\sqrt{ }$               |                      | $\theta$                     | $\theta$                           | $\theta$                     | $\overline{0}$                     | $\theta$                                                                  | $\theta$                           | $\theta$                     | 1                                  | $\theta$         | $\theta$                           | $\theta$                                                                                                    | $\overline{0}$                     | $\Omega$          | $\bf{0}$                     | $\theta$                             | $\theta$                     | $\theta$                             | $\boldsymbol{0}$                 | $\,$ 0 $\,$                             | $\ ^{\phi }\omega _{16}$    |
| $x_{\text{Oxygenic photosynthesis}}$ (#24)                                                                        |   | $\Omega$                                              | $\Omega$             | 0              | $\theta$                         | $\sqrt{ }$               | $\Omega$             | $\Omega$                     | $\theta$                           | $\theta$                     | $\overline{0}$                     | $\theta$                                                                  | $\boldsymbol{0}$                   | $\theta$                     | $\boldsymbol{0}$                   | 1                | $\overline{2}$                     | 1                                                                                                    | $\boldsymbol{0}$                   | -1                | $\boldsymbol{0}$             | -2                                   | $\overline{2}$               | $\boldsymbol{0}$                     | $\boldsymbol{0}$                 | 5                                       | ${}^\phi\omega_{_{17}}$     |
| $x_{\text{Aerobic respiration}} (\text{\#25})$                                                                    |   | $\Omega$                                              | $\theta$             | 0              | $\theta$                         | $\sqrt{ }$               | $\Omega$             | $\overline{0}$               | $\theta$                           | $\theta$                     | $\bf{0}$                           | $\theta$                                                                  | $\theta$                           | $\theta$                     | $\overline{0}$                     | 1                | $\boldsymbol{0}$                   | $\theta$                                                                                                    | $\theta$                           | $\overline{0}$    | $\theta$                     | $\overline{0}$                       | $\theta$                     | $\theta$                             | $\boldsymbol{0}$                 | $\boldsymbol{0}$                        | $\ ^{\phi }\omega _{18}$    |
| $x_{\text{Sulfide oxidation}}(\text{\#26})$                                                                       |   | $\theta$                                              | $\theta$             | $\overline{0}$ | $\theta$                         | $\theta$                 | $\theta$             | $\overline{0}$               | $\boldsymbol{0}$                   | $\theta$                     | $\boldsymbol{0}$                   | $\boldsymbol{0}$                                                          | $\boldsymbol{0}$                   | $\theta$                     | $\overline{0}$                     | $\bf{0}$         | 1                                  | $\theta$                                                                                                    | $\overline{0}$                     | -8                | $\boldsymbol{0}$             | $-1$                                 | 1                            | $\boldsymbol{0}$                     | $\boldsymbol{0}$                 | $\boldsymbol{0}$                        | ${}^\phi\omega_{_{19}}$     |
| $\mathcal{X}_{\mathrm{Sulfate~reduction}}$ $(\#27)$                                                               |   | $\theta$                                              | $\Omega$             | 0              | $\Omega$                         | $\sqrt{ }$               | $\theta$             | $\boldsymbol{0}$             | $\boldsymbol{0}$                   | $\theta$                     | $\overline{0}$                     | $\theta$                                                                  | $\boldsymbol{0}$                   | $\theta$                     | $\overline{0}$                     | $\overline{0}$   | 1                                  | $\boldsymbol{0}$                                                                                            | $\overline{0}$                     | $\theta$          | $\Omega$                     | $\overline{0}$                       | $\theta$                     | $\overline{0}$                       | $\boldsymbol{0}$                 | $\boldsymbol{0}$                        |                             |
| $x_{\hbox{\scriptsize\sc Fernous\rm iron\;oxidation}}(\#28)$                                                      |   | $\theta$                                              | $\Omega$             | 0              | $\theta$                         | $\sqrt{ }$               | $\Omega$             | $\boldsymbol{0}$             | $\overline{0}$                     | $\boldsymbol{0}$             | $\boldsymbol{0}$                   | $\boldsymbol{0}$                                                          | $\overline{0}$                     | $\theta$                     | $\overline{0}$                     | $\overline{0}$   | $\boldsymbol{0}$                   | 1                                                                                                    | $\boldsymbol{0}$                   | $\Omega$          | $\boldsymbol{0}$             | $\bf{0}$                             | $\overline{0}$               | $\theta$                             | $\boldsymbol{0}$                 | $\,$ 0 $\,$                             | ${}^\phi\omega_{_{20}}$     |
| $x_{\mbox{\scriptsize{Ferric}}\mbox{\scriptsize{ion reduction}}}$ (#29)                                           |   | $\theta$                                              | $\theta$             | $\overline{0}$ | $\theta$                         | $\sqrt{ }$               | $\theta$             | $\boldsymbol{0}$             | $\boldsymbol{0}$                   | $\theta$                     | $\boldsymbol{0}$                   | $\theta$                                                                  | $\boldsymbol{0}$                   | $\theta$                     | $\boldsymbol{0}$                   | $\boldsymbol{0}$ | $\boldsymbol{0}$                   | $\theta$                                                                                                    | 1                                  | $\boldsymbol{0}$  | $\boldsymbol{0}$             | $\boldsymbol{0}$                     | $\overline{0}$               | $\theta$                             | $\boldsymbol{0}$                 | $\,$ 0 $\,$                             | ${}^\phi\omega_{_{21}}$     |
| $x_{{\rm Pyrite~oxidation}}$ $^{(\#30)}$                                                                          |   | $\theta$                                              | $\theta$             | $\overline{0}$ | $\theta$                         | $\sqrt{ }$               | $\Omega$             | $\overline{0}$               | $\boldsymbol{0}$                   | $\theta$                     | $\boldsymbol{0}$                   | $\boldsymbol{0}$                                                          | $\boldsymbol{0}$                   | $\boldsymbol{0}$             | $\boldsymbol{0}$                   | $\boldsymbol{0}$ | $\boldsymbol{0}$                   | $\boldsymbol{0}$                                                                                            | $\boldsymbol{0}$                   | 1                 | $\boldsymbol{0}$             | $\boldsymbol{0}$                     | $\boldsymbol{0}$             | $\boldsymbol{0}$                     | $\boldsymbol{0}$                 | $\boldsymbol{0}$                        | ${}^\phi\omega_{_{22}}$     |
| $x_{\rm Pyrite~formation}$ $\left( \#31\right)$                                                                   |   | $\theta$                                              | $\theta$             | $\overline{0}$ | $\theta$                         | $\mathbf{0}$             | $\Omega$             | $\theta$                     | $\overline{0}$                     | $\theta$                     | $\boldsymbol{0}$                   | $\boldsymbol{0}$                                                          | $\boldsymbol{0}$                   | $\theta$                     | $\overline{0}$                     | $\overline{0}$   | $\boldsymbol{0}$                   | $\boldsymbol{0}$                                                                                            | $\boldsymbol{0}$                   | $\boldsymbol{0}$  | 1                            | $\boldsymbol{0}$                     | $\boldsymbol{0}$             | $\theta$                             | $\theta$                         | $\boldsymbol{0}$                        | ${}^\phi\omega_{_{23}}$     |
| $x_{\textrm{Gypsum}}$ dissolution $^{(\#32)}$                                                                     |   | $\theta$                                              | $\Omega$             | 0              | $\theta$                         | $\epsilon$               |                      | $\theta$                     | $\theta$                           | $\theta$                     | $\bf{0}$                           | $\boldsymbol{0}$                                                          | $\overline{0}$                     | $\theta$                     | $\overline{0}$                     | $\theta$         | $\boldsymbol{0}$                   | $\boldsymbol{0}$                                                                                            | $\bf{0}$                           | $\boldsymbol{0}$  | $\boldsymbol{0}$             | 1                                    | $\theta$                     | $\boldsymbol{0}$                     | $\boldsymbol{0}$                 | $\boldsymbol{0}$                        |                             |
| $x_{\text{Gypsum formation}}$ (#33)                                                                               |   | $\theta$                                              | $\Omega$             | $\overline{0}$ | $\theta$                         | $\theta$                 | $\Omega$             | $\theta$                     | $\theta$                           | $\theta$                     | $\boldsymbol{0}$                   | $\theta$                                                                  | $\overline{0}$                     | $\theta$                     | $\overline{0}$                     | $\theta$         | $\boldsymbol{0}$                   | $\theta$                                                                                                    | $\boldsymbol{0}$                   | $\overline{0}$    | $\boldsymbol{0}$             | $\boldsymbol{0}$                     | 1                            | $\overline{0}$                       | $\boldsymbol{0}$                 | $\,$ 0 $\,$                             | ${}^\phi\omega_{_{24}}$     |
| $x_{\text{Halite dissolution}} (\#34)$                                                                            |   |                                                       |                      | 0              | $\bf{0}$                         | $\epsilon$               | $\Omega$             | $\theta$                     | $\bf{0}$                           | $\theta$                     | $\bf{0}$                           | $\boldsymbol{0}$                                                          | $\boldsymbol{0}$                   | $\boldsymbol{0}$             | $\boldsymbol{0}$                   | $\bf{0}$         | $\boldsymbol{0}$                   | $\boldsymbol{0}$                                                                                            | $\bf{0}$                           | $\boldsymbol{0}$  | $\boldsymbol{0}$             | $\boldsymbol{0}$                     | $\boldsymbol{0}$             | $\mathbf{1}$                         | $\boldsymbol{0}$                 | $\boldsymbol{0}$                        | $\ ^{\phi }\omega _{_{25}}$ |
| $x_{\rm{Halite~formation}}$ $\left( \# 35\right)$<br>$x_{\rm Nitrogen~fixation}$ $\scriptstyle (\#36)$            |   | $\theta$                                              | $\theta$<br>$\theta$ | $\overline{0}$ | $\overline{0}$<br>$\overline{0}$ | $\theta$<br>$\mathbf{0}$ | $\theta$<br>$\Omega$ | $\boldsymbol{0}$             | $\boldsymbol{0}$<br>$\overline{0}$ | $\boldsymbol{0}$<br>$\theta$ | $\boldsymbol{0}$                   | $\boldsymbol{0}$                                                          | $\boldsymbol{0}$<br>$\overline{0}$ | $\boldsymbol{0}$             | $\overline{0}$                     | $\bf{0}$         | $\boldsymbol{0}$                   | $\boldsymbol{0}$                                                                                            | $\boldsymbol{0}$                   | $\boldsymbol{0}$  | $\boldsymbol{0}$             | $\boldsymbol{0}$<br>$\overline{0}$   | $\boldsymbol{0}$             | $\boldsymbol{0}$<br>$\overline{0}$   | $\mathbf{1}$<br>$\boldsymbol{0}$ | $\boldsymbol{0}$                        |                             |
|                                                                                                    |   | $\bf{0}$                                              |                      | 0<br>0         | $\theta$                         |                          |                      | $\boldsymbol{0}$<br>$\theta$ | $\overline{0}$                     | $\theta$                     | $\boldsymbol{0}$<br>$\overline{0}$ | $\boldsymbol{0}$<br>$\theta$                                              | $\overline{0}$                     | $\boldsymbol{0}$<br>$\theta$ | $\boldsymbol{0}$<br>$\overline{0}$ | $\theta$         | $\boldsymbol{0}$<br>$\overline{0}$ | $\boldsymbol{0}$<br>$\theta$                                                                                | $\boldsymbol{0}$<br>$\overline{0}$ | $\boldsymbol{0}$  | $\boldsymbol{0}$<br>$\bf{0}$ | $\overline{0}$                       | $\boldsymbol{0}$<br>$\theta$ | $\overline{0}$                       | $\theta$                         | $\mathbf{1}$<br>$\overline{\mathbf{4}}$ |                             |
| $x_{\text{Nitrification}}(\text{\#37})$                                                                           |   | $\theta$<br>$\theta$                                  |                      | $\overline{0}$ | $\theta$                         | $\Omega$                 |                      | $\theta$                     | $\theta$                           | $\theta$                     | $\overline{0}$                     | $\theta$                                                                  | $\theta$                           |                              | $\theta$                           | $\theta$         | $\theta$                           |                                                                                                    | $\Omega$                           |                   | $\Omega$                     | $\theta$                             |                              | $\overline{0}$                       | $\overline{0}$                   | $\mathbf 1$                             |                             |
| $x_{{\rm Denitrification}}$ $\scriptstyle (\#38)$                                                                 |   |                                                       |                      |                |                                  |                          |                      |                              |                                    |                              |                                    |                                                                           |                                    |                              |                                    |                  |                                    |                                                                                                    |                                    |                   |                              |                                      |                              |                                      |                                  |                                         |                             |

Fig. S3: The basis  $(\vec{\phi}_i)$  calculated in MATLAB for the null space of  $A_{exchange}$ . Because the biogeochemical processes are defined to run unidirectionally, negative values in the matrix represent unphysical outcomes. The  $\vec{\phi}_i$  vectors were used to generate a new physically allowable basis set for the same space  $(\vec{x}_1 - \vec{x}_{25})$ . The  $\phi_{\omega_i}$  values refer to the magnitude of each vector.

 $Defining \vec{x}_1$  to  $\vec{x}_{18}$  with  $\vec{\phi}_i$  (closed sets):

$$
\vec{x}_1 = \vec{\phi}_1 + \vec{\phi}_{11} + \vec{\phi}_{12} \n\vec{x}_2 = \vec{\phi}_2 + 2\vec{\phi}_{11} + \vec{\phi}_{13} \n\vec{x}_3 = \vec{\phi}_3 + \vec{\phi}_{11} + \vec{\phi}_{14} \n\vec{x}_4 = \vec{\phi}_{12} \n\vec{x}_5 = \vec{\phi}_4 + \vec{\phi}_{13} \n\vec{x}_6 = \vec{\phi}_5 + \vec{\phi}_{14} \n\vec{x}_7 = \vec{\phi}_7 \n\vec{x}_8 = \vec{\phi}_8 \n\vec{x}_9 = \vec{\phi}_9 \n\vec{x}_{10} = \vec{\phi}_{10} \n\vec{x}_{11} = \vec{\phi}_{15} \n\vec{x}_{12} = \vec{\phi}_{17} + \vec{\phi}_{18} \n\vec{x}_{13} = \vec{\phi}_{16} \n\vec{x}_{14} = 8\vec{\phi}_{16} + \vec{\phi}_{17} + \vec{\phi}_{19} + 4\vec{\phi}_{20} \n\vec{x}_{15} = \vec{\phi}_{25} \n\vec{x}_{16} = \vec{\phi}_{21} + \vec{\phi}_{22} \n\vec{x}_{17} = \vec{\phi}_{23} + \vec{\phi}_{24} \n\vec{x}_{18} = \vec{\phi}_6 + \vec{\phi}_{11} \n(eq. S33)
$$
\n
$$
\vec{x}_{19} = \vec{\phi}_{15} \n(eq. S34) \n(eq. S35)
$$
\n
$$
\vec{x}_{10} = \vec{\phi}_{15} \n(eq. S31)
$$
\n
$$
\vec{x}_{11} = \vec{\phi}_{25} \n(eq. S32) \n\vec{x}_{16} = \vec{\phi}_{21} + \vec{\phi}_{22} \n\vec{x}_{17} = \vec{\phi}_{23} + \vec{\phi}_{24} \n(eq. S35)
$$

 $Defining \ \vec{x}_{19}$  to  $\vec{x}_{25}$  with  $\vec{\phi}_i$  (exchange sets):

$$
\vec{x}_{19} = \vec{\phi}_{11} + \vec{\phi}_{12}
$$
\n
$$
\vec{x}_{20} = \vec{\phi}_{11} + 2\vec{\phi}_{24}
$$
\n
$$
\vec{x}_{21} = \vec{\phi}_6 + \vec{\phi}_{10} + \vec{\phi}_{20}
$$
\n
$$
(eq. S37)
$$
\n
$$
(eq. S38)
$$
\n
$$
(eq. S39)
$$

$$
\vec{x}_{22} = \vec{\phi}_4 + \vec{\phi}_7 + 2\vec{\phi}_{12}
$$
\n
$$
\vec{x}_{23} = \vec{\phi}_5 + \vec{\phi}_{10} + \vec{\phi}_{12}
$$
\n
$$
\vec{x}_{24} = 7\vec{\phi}_4 + 7\vec{\phi}_6 + 7\vec{\phi}_7 + \vec{\phi}_{19} + 8\vec{\phi}_{22}
$$
\n
$$
(eq. S41)
$$
\n
$$
(eq. S42)
$$

$$
\vec{x}_{25} = \vec{\phi}_5 + 3\vec{\phi}_{11} + \vec{\phi}_{17}
$$
 (eq. S43)

## *Calculation of additional exchange set reactions (in reference to main text Table 2): Fe2+-Mg2+ substitution:*  $\alpha_6 = 1, \alpha_{10} = 1, \alpha_{22} = 1$  ,  $\alpha_{23} = -1$  $\vec{x} = \vec{x}_6 + \vec{x}_{10} + \vec{x}_{22} - \vec{x}_{23}$  (eq. S44)

*Redox balance from carbon and iron cycles (alternative):*  $\alpha_{10} = 1, \alpha_{22} = 1, \alpha_{33} = -1, \alpha_{35} = 1$ 

$$
\vec{x} = \vec{x}_{10} + \vec{x}_{22} - \vec{x}_{23} + \vec{x}_{25}
$$
\n
$$
(\text{eq. S45})
$$

*Redox balance from sulfur and iron cycles:*

$$
\alpha_4 = -\frac{1}{4}, \alpha_{10} = \frac{45}{4}, \alpha_{12} = \frac{15}{4}, \alpha_{18} = \frac{45}{4}, \alpha_{22} = -\frac{7}{4}, \alpha_{23} = \frac{15}{4}, \alpha_{24} = \frac{1}{4}, \alpha_{25} = -\frac{15}{4}
$$
\n
$$
\vec{x} = -\frac{1}{4}\vec{x}_4 + \frac{45}{4}\vec{x}_{10} + \frac{15}{4}\vec{x}_{12} + \frac{45}{4}\vec{x}_{18} - \frac{7}{4}\vec{x}_{22} + \frac{15}{4}\vec{x}_{23} + \frac{1}{4}\vec{x}_{24} - \frac{15}{4}\vec{x}_{25} \tag{eq. S46}
$$

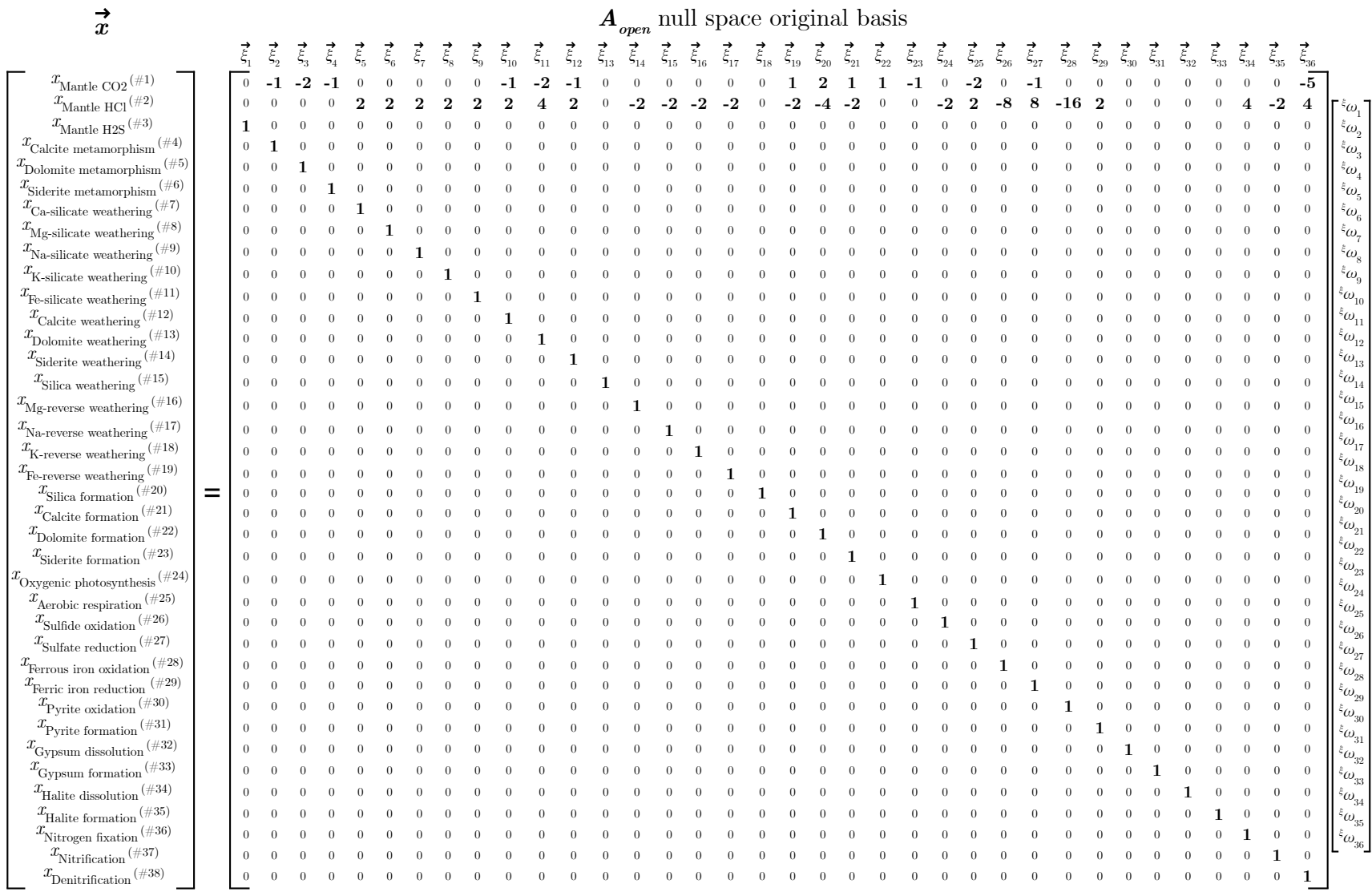

# Fig. S4: The basis  $(\vec{\xi}_i)$  calculated in MATLAB for the null space of  $A_{open}$ . Because the biogeochemical processes are defined to run unidirectionally, negative values in the matrix represent unphysical outcomes. The  $\vec{\xi}_i$  vectors were used to generate a new physically allowable basis set for the same space  $(\vec{x}_1 - \vec{x}_{36})$ . The  $\frac{\xi}{\omega_i}$  values refer to the magnitude of each vector.

| <i>Defining</i> $\vec{x}_1$ <i>to</i> $\vec{x}_{14}$ <i>with</i> $\vec{\xi}_1$ <i>cos de set</i> ).\n <td>\n<math>\vec{x}_1 = \vec{\xi}_2 + \vec{\xi}_3 + \vec{\xi}_{16} + \vec{\xi}_{19}</math>\n</td> \n <td>\n<math>\vec{x}_2 = \vec{\xi}_3 + \vec{\xi}_2 + \vec{\xi}_4 + \vec{\xi}_{18}</math>\n</td> \n <td>\n<math>\vec{x}_3 = \vec{\xi}_4 + \vec{\xi}_2 + \vec{\xi}_5 + \vec{\xi}_{18}</math>\n</td> \n <td>\n<math>\vec{x}_4 = \vec{\xi}_{10} + \vec{\xi}_{11}</math>\n</td> \n <td>\n<math>\vec{x}_5 = \vec{\xi}_{11} + \vec{\xi}_{20}</math>\n</td> \n <td>\n<math>\vec{x}_6 = \vec{\xi}_{12} + \vec{\xi}_{21}</math>\n</td> \n <td>\n<math>\vec{x}_7 = \vec{\xi}_6 + \vec{\xi}_{11}</math>\n</td> \n <td>\n<math>\vec{x}_8 = \vec{\xi}_{11} + \vec{\xi}_{21}</math>\n</td> \n <td>\n<math>\vec{x}_9 = \vec{\xi}_9 + \vec{\xi}_{11}</math>\n</td> \n <td>\n<math>\vec{x}_9 = \vec{\xi}_9 + \vec{\xi}_{11}</math>\n</td> \n <td>\n<math>\vec{x}_9 = \vec{\xi}_9 + \vec{\xi}_{12}</math>\n</td> \n <td>\n<math>\vec{x}_{10} = \vec{\xi}_9 + \vec{\xi}_{12}</math>\n</td> \n <td>\n<math>\vec{x}_{11} = \vec{\xi}_{22} + \vec{\xi}_{23}</math>\n</td> \n <td>\n<math>\vec{x}_{12} = \vec{\xi}_{22} + \vec{\xi}_{23}</math>\n</td> \n <td>\n<math>\vec{x}_{13} = 2\vec{\xi}_{22} + \vec{\xi}_{23} + \vec{\xi}_{23}</math>\n</td> \n <td>\n<math>\vec{x}_{14} = 16\vec{\xi}_{22} + 2\vec{\xi}_{33}</math>\n</td> \n <td>\n<math>\vec{x}_{15} = 5\vec{\xi}_{22} + \vec{\xi}_{33}</math>\n</td> \n <td>\n<math>\vec{x}_{16} = \vec{\xi}_{30} + \</math></td> | \n $\vec{x}_1 = \vec{\xi}_2 + \vec{\xi}_3 + \vec{\xi}_{16} + \vec{\xi}_{19}$ \n | \n $\vec{x}_2 = \vec{\xi}_3 + \vec{\xi}_2 + \vec{\xi}_4 + \vec{\xi}_{18}$ \n | \n $\vec{x}_3 = \vec{\xi}_4 + \vec{\xi}_2 + \vec{\xi}_5 + \vec{\xi}_{18}$ \n | \n $\vec{x}_4 = \vec{\xi}_{10} + \vec{\xi}_{11}$ \n | \n $\vec{x}_5 = \vec{\xi}_{11} + \vec{\xi}_{20}$ \n | \n $\vec{x}_6 = \vec{\xi}_{12} + \vec{\xi}_{21}$ \n | \n $\vec{x}_7 = \vec{\xi}_6 + \vec{\xi}_{11}$ \n | \n $\vec{x}_8 = \vec{\xi}_{11} + \vec{\xi}_{21}$ \n | \n $\vec{x}_9 = \vec{\xi}_9 + \vec{\xi}_{11}$ \n | \n $\vec{x}_9 = \vec{\xi}_9 + \vec{\xi}_{11}$ \n | \n $\vec{x}_9 = \vec{\xi}_9 + \vec{\xi}_{12}$ \n | \n $\vec{x}_{10} = \vec{\xi}_9 + \vec{\xi}_{12}$ \n | \n $\vec{x}_{11} = \vec{\xi}_{22} + \vec{\xi}_{23}$ \n | \n $\vec{x}_{12} = \vec{\xi}_{22} + \vec{\xi}_{23}$ \n | \n $\vec{x}_{13} = 2\vec{\xi}_{22} + \vec{\xi}_{23} + \vec{\xi}_{23}$ \n | \n $\vec{x}_{14} = 16\vec{\xi}_{22} + 2\vec{\xi}_{33}$ \n | \n $\vec{x}_{15} = 5\vec{\xi}_{22} + \vec{\xi}_{33}$ \n | \n $\vec{x}_{16} = \vec{\xi}_{30} + \$ |
|----------------------------------------------------------------------------------------------------|---------------------------------------------------------------------------------|------------------------------------------------------------------------------|------------------------------------------------------------------------------|-----------------------------------------------------|-----------------------------------------------------|-----------------------------------------------------|--------------------------------------------------|-----------------------------------------------------|--------------------------------------------------|--------------------------------------------------|--------------------------------------------------|-----------------------------------------------------|--------------------------------------------------------|--------------------------------------------------------|--------------------------------------------------------------------------|-----------------------------------------------------------|---------------------------------------------------------|----------------------------------------|
|----------------------------------------------------------------------------------------------------|---------------------------------------------------------------------------------|------------------------------------------------------------------------------|------------------------------------------------------------------------------|-----------------------------------------------------|-----------------------------------------------------|-----------------------------------------------------|--------------------------------------------------|-----------------------------------------------------|--------------------------------------------------|--------------------------------------------------|--------------------------------------------------|-----------------------------------------------------|--------------------------------------------------------|--------------------------------------------------------|--------------------------------------------------------------------------|-----------------------------------------------------------|---------------------------------------------------------|----------------------------------------|

*O<sub>2</sub> from siderite (alternative):*  
\n
$$
\alpha_{10} = 1, \ \alpha_{18} = 1, \ \alpha_{25} = -\frac{1}{3}, \ \alpha_{26} = \frac{1}{3}, \ \alpha_{34} = -1
$$
  
\n $\vec{x} = \vec{x}_{10} + \vec{x}_{18} - \frac{1}{3}\vec{x}_{25} + \frac{1}{3}\vec{x}_{26} - \vec{x}_{34}$  (eq. S83)

*O<sub>2</sub> from dolomite:*  
\n
$$
\alpha_{10} = 1, \ \alpha_{18} = 1, \ \alpha_{22} = 1, \ \alpha_{23} = -1, \ \alpha_{25} = -\frac{1}{3}, \ \alpha_{26} = \frac{1}{3}, \alpha_{34} = -1
$$
  
\n $\vec{x} = \vec{x}_{10} + \vec{x}_{18} + \vec{x}_{22} - \vec{x}_{23} - \frac{1}{3}\vec{x}_{25} + \frac{1}{3}\vec{x}_{26} - \vec{x}_{34}$  (eq. S84)

## *Open set chemical reactions:*

$$
\vec{x}_{29}: H_2S \text{ (mantle)} \to H_2S \tag{eq. S85}
$$

$$
\vec{x}_{30}
$$
: 2HCl (mantle) + CaSiO<sub>3</sub>  $\rightarrow$  Ca<sup>2+</sup> + SiO<sub>2</sub> (aq) + 2Cl<sup>-</sup> + H<sub>2</sub>O (eq. S86)

$$
\vec{x}_{31}: \text{ 2HCl (mantle)} + \text{Na}_2 \text{SiO}_3 \rightarrow 2\text{Na}^+ + \text{SiO}_2 \text{ (aq)} + 2\text{Cl}^- + \text{H}_2\text{O} \tag{eq. S87}
$$

$$
\vec{x}_{32}
$$
: 2HCl (mantle) + K<sub>2</sub>SiO<sub>3</sub>  $\rightarrow$  2K<sup>+</sup> + SiO<sub>2</sub> (aq) + 2Cl<sup>-</sup> + H<sub>2</sub>O (eq. S88)

$$
\vec{x}_{33}
$$
: 2HCl (mantle) + FeSiO<sub>3</sub>  $\rightarrow$  Fe<sup>2+</sup> + SiO<sub>2</sub> (aq) + 2Cl<sup>-</sup> + H<sub>2</sub>O (eq. S89)

$$
\vec{x}_{34}: SiO_2 (solid) \rightarrow SiO_2 (aq)
$$
 (eq. S90)

$$
\vec{x}_{35}: \text{4HCl (mantle)} + 6\text{H}_2\text{O} + 2\text{N}_2 \rightarrow 4\text{NH}_4^+ + 4\text{Cl}^- + 3\text{O}_2 \tag{eq. S91}
$$

$$
\vec{x}_{36}: 4H_2O + 2N_2 + O_2 \rightarrow 2NH_4^+ + 2NO_3^-
$$
 (eq. S92)

#### **S3: Gross fluxes and net fluxes**

The biogeochemical processes presented in Table 1 include both forward and reverse reactions, such as  $CaCO<sub>3</sub>$  dissolution (process #12) and  $CaCO<sub>3</sub>$  precipitation (process #21). However, these two processes could alternatively have been written as a single reaction capable of proceeding in either direction. To implement this change, one would remove the 21<sup>st</sup> column of the  $A_{closed}$  matrix and allow  $\vec{x}_i$  at the 12<sup>th</sup> position to attain both positive and negative values for reaction rate. Let such an updated  $A_{closed}$  matrix be called  $A'_{closed}$ . While  $A'_{closed}$  would have the same rank as  $A_{closed}$ , it would have one fewer columns and thus, by the rank-nullity theorem, one fewer null space dimensions and one fewer closed set. In this case, the closed set that would no longer exist is that which had previously corresponded to the balance of carbonate weathering and carbonate formation ( $\vec{x}_4$  in the main text), which would be subsumed within the trivial solution to the equation  $A'_{closed} \vec{x} = \vec{0}$ . Overall, our implementation of two gross fluxes was thus chosen rather over a single net flux in order to best demonstrates the behavior of closed sets.

#### **S4: Implementation of additional processes**

Implementation of additional processes would produce additional closed, exchange, and open sets. For a simple example, accounting for the dissolution and precipitation of the mineral sylvite (KCl) would produce at least one additional closed set and one additional exchange set. The closed set would be KCl dissolution and precipitation, analogous to halite dissolution and precipitation  $(\vec{x}_{17})$ . The exchange set would be HCl degassing, K-silicate weathering, and sylvite formation, analogous to the halite formation exchange set  $(\vec{x}_{20})$ , and would follow the equation: 2HCl (mantle) +  $K_2SiO_3 \rightarrow 2KCl + SiO_2$  (solid) + H<sub>2</sub>O. Relatedly, adding chemical constituents to existing fluxes could modify the existing sets. For example, our current treatment of oxygenic photosynthesis  $(CO_2 + H_2O \rightarrow CH_2O + O_2)$  does not resolve any role for the alkalinity fluxes associated with uptake of N and P. Although accounting for such alkalinity fluxes does not matter when considering a closed set such as oxygenic photosynthesis and aerobic respiration, as the flux arrows would simply be rotated in the space of FIC against ALK, the alkalinity component may become more important when considering the role of feedbacks in setting the timescale over which open sets can stabilize  $pCO<sub>2</sub>$ . Though we chose a set of biogeochemical reactions meant to capture the main dynamics of major biogeochemical cycles, applying this framework to evaluate habitability during any specific period of Earth's History or on other planets may require additional or modified reactions compared to those listed in Table 1.